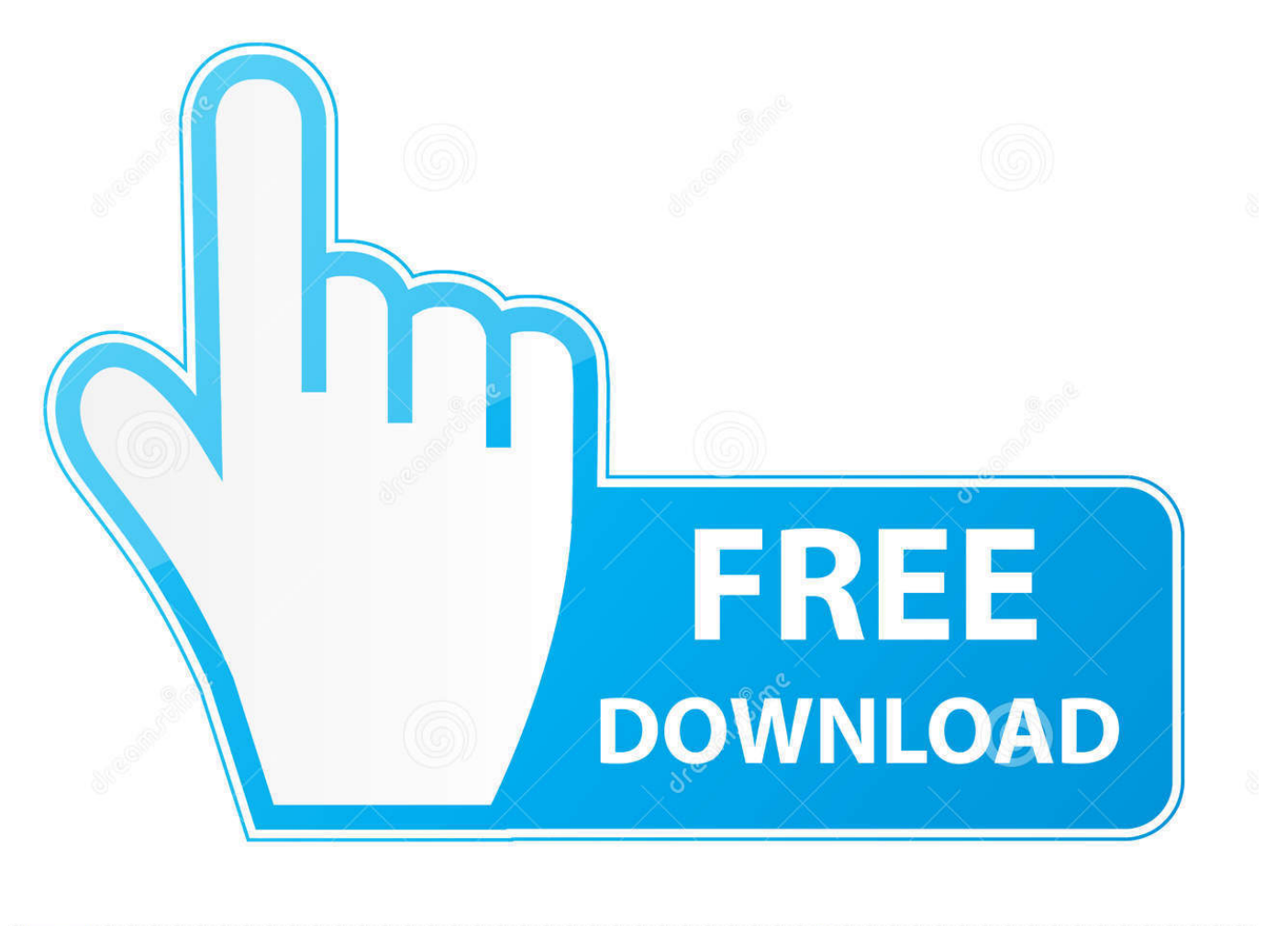

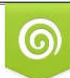

Download from Dreamstime.com previewing purposes only D 35103813 O Yulia Gapeenko | Dreamstime.com

É

[Enter Password For The Encrypted File Setup Within Medical 2008 Download](http://geags.com/18oh9p)

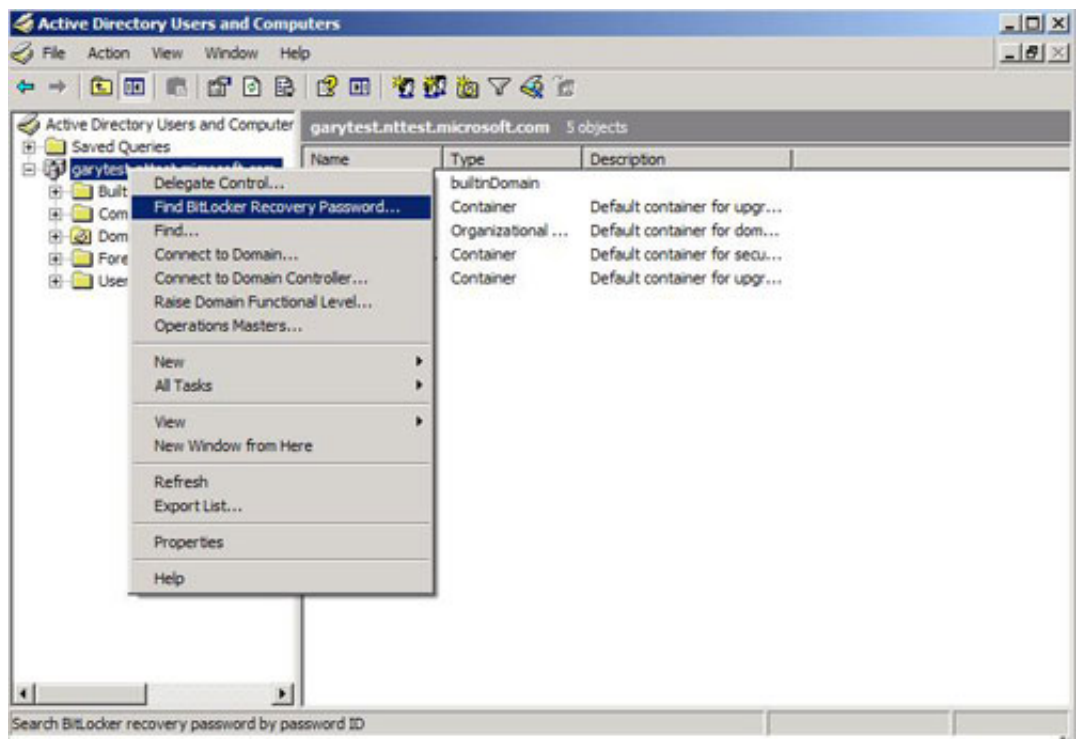

[Enter Password For The Encrypted File Setup Within Medical 2008 Download](http://geags.com/18oh9p)

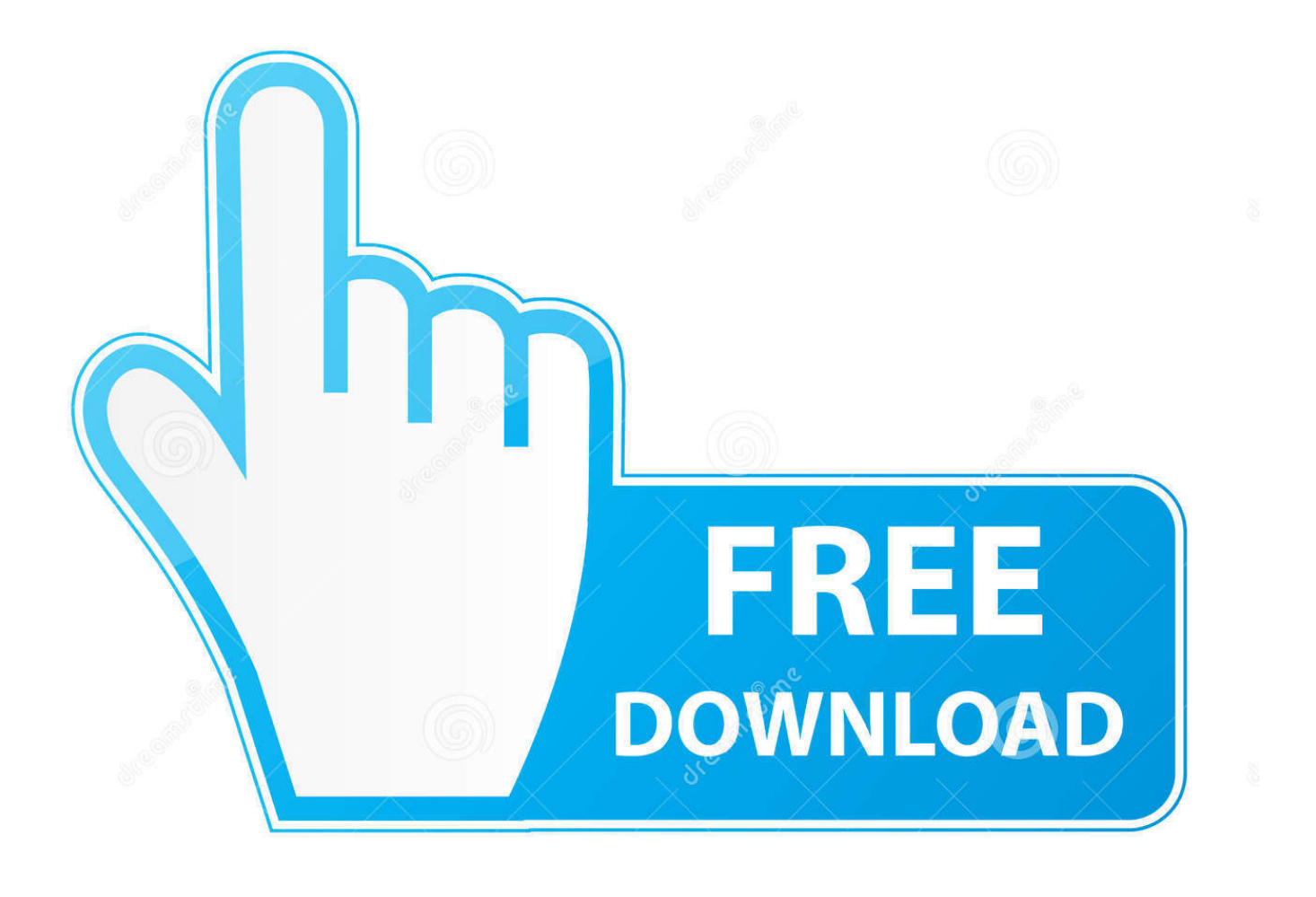

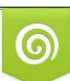

Download from Dreamstime.com or previewing purposes only D 35103813 O Yulia Gapeenko | Dreamstime.com

P

Aging in Place – Renovations; Bathing; Sleeping; Fitness; Household; Housing; Kitchen; Leisure & Recreation; Medical Alert Systems; Mobility and Balance; Organization Tools; Personal Care & Dressing ... Feb 09, 2008 · I created a a password protected . ... Step 1: Download the AutoCAD 2019 installer file from this link.. Download and install the Microsoft Sync Framework Power Pack for SQL Azure November ... Microsoft SQL Server Integration Services). that only copy and install files. ... privilege can view the Dragon Medical PowerPack product type in:. ... to enter UserID, Password and Port (There options not present in native SSIS Email .... Fixes an issue in which you cannot encrypt an external device by using Bitlocker in ... after you set up a password in Bitlocker To Go in Windows 8.1 or Windows 7 ... If the hotfix is available for download, there is a "Hotfix Download ... Additional file information for Windows 7 and for Windows Server 2008 R2.. HP EliteBook 8440w-HP EliteBook 8440p bios bin file free download. ... PMTool an HP Bios file then the tool try to Decrypt it (RSA Key Encrypted file) and write into his ... From command prompt navigate at the installation folder of the "HP Bios Config ... Jun 17, 2016 · Type in your Bios Password and Save the BIN file to your .... Password protect your document to help prevent unauthorized access and changes. ... You can also choose to remove personal information when saving a file. ... To prevent people from changing the protection settings, type a password in the ... Account profile · Download Center · Microsoft Store support · Returns · Order .... The encryption and decryption is based upon the type of cryptography scheme ... In 2008, Bernstein published ChaCha, a new family of ciphers related to Salsa20. ... Hash algorithms are typically used to provide a digital fingerprint of a file's ... in many cases, download the public key from an advertised server; this server .... Work with 7Z ARC RAR ZIP files, decrypt AES Twofish Serpent encryption. ... encrypted data; in PeaZip's file / archive browser you can enter the password clicking ... If you got a corrupted archive you will need to re-download it from a trusted source ... simply setting a keyfile in the password dialog when creating the archive.. This environment offers a clean integration with the windows file systems and and the ... utility called BitLocker Recovery Password Viewer to retrieve encrypted drives. ... This document explains how to download and install NCL using binaries ... the 70th MEPC session in October this year and could enter into force in 2018.. Adobe Systems Incorporated 2008 – All rights reserved ... In downloading this file, parties accept therein the responsibility of not infringing Adobe's licensing ... RFC 2898, PKCS #5: Password-Based Cryptography Specification Version ... A non-encrypted PDF can be entirely represented using byte values .... Learn how to set up an FTP server on a Windows machine. ... and the client provides the interface to access, download, or upload files to the file server. ... In this example, we will use Windows Server 2008 R2 to configure FTP. ... Enter the username and password (Windows or Active Directory credentials) and click Logon.. The program will not decrypt passwords set with the enable secret command. ... Download Packet Tracer · Find developer training with DevNet ... Updated:July 21, 2008 ... (not enable secrets) in Cisco IOS configuration files are encrypted using a ... in e-mail, you should sanitize the configuration from type 7 passwords.. October 18th, 2008 by James · 29 Comments. Windows has had built in zip file support with encryption since Windows XP, ... you how to install and produce 256-bit encryption of your compressed files. ... Download the most modern non-beta version from here. 2. ... method to the robust AES-256, thirdly enter your password.. Set master passwords and groups; Enhanced! Read Controls; Enhanced! Write Controls; Enhanced! ... Watch Video Download Trial ... Customize settings for individuals or groups, and monitor activity as required. ... with support for FIPS 140-2 compliance and powerful 256-bit AES encryption. ... Encrypt files to optical disc.. The free trial license will function for 21 days from the date of installation. After purchasing the software, we will email you a license file to enter in the registration .... Find out how to password lock files and folders in windows 10, 8 and 7. ... Built-in folder encryption; Simple password protection software ... Yes, the requirement to enter a password every time you access that file ... Download the setup file for Windows and install the software, then follow these instructions:.. Weill Cornell Medicine and affiliates with any type of WCM information system access. ... Office: (646) 962-2768; Email: brt2008@med.cornell.edu ... Passwords must never be stored in clear, readable format (encryption must ... Personalized security questions must be setup in order to use this system to ... Policy Download:.. To locate your password, please find the document available under the admin secure ... BitLocker cannot be downloaded, it is a default program installed on computers when ... If you're unsure, double click the icon and check the files inside. ... Type this in, and thanks to the settings we checked against before, you can see .... Download ... First, 15 password-protected files that were transmitted by email during ... the paucity of publicly known privacy violations in medical research [12], ... Many health care providers admit that they do not encrypt patient data ... be any other data file type, such as Word, Excel, SAS, or XML data files).. Ransomware is a type of malware from cryptovirology that threatens to publish the victim's data ... In a properly implemented cryptoviral extortion attack, recovering the files ... as a legitimate file that the user is tricked into downloading or opening when it ... It uses the public key in the malware to encrypt the symmetric key.. Log in · Go Premium · logo white · Why NordLocker. Download ... Prevent them from ending up in the wrong hands and being exploited in ... Finances, IDs, passwords ... Use NordLocker to ensure secure file access and make your professionalism shine when ... Medical data is increasingly becoming a target for cybercrime. c72721f00a